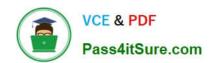

# 77-884<sup>Q&As</sup>

Outlook 2010

# Pass Microsoft 77-884 Exam with 100% Guarantee

Free Download Real Questions & Answers PDF and VCE file from:

https://www.pass4itsure.com/77-884.html

100% Passing Guarantee 100% Money Back Assurance

Following Questions and Answers are all new published by Microsoft
Official Exam Center

- Instant Download After Purchase
- 100% Money Back Guarantee
- 365 Days Free Update
- 800,000+ Satisfied Customers

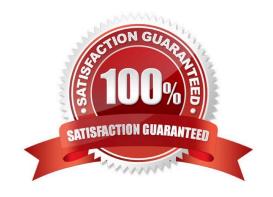

# VCE & PDF Pass4itSure.com

### https://www.pass4itsure.com/77-884.html

2022 Latest pass4itsure 77-884 PDF and VCE dumps Download

#### **QUESTION 1**

Employees at ABC.com use computers running Windows 7 Enterprise and Microsoft Office 2010. The employees use Microsoft Outlook 2010 to connect to the IMAP based company email server. Some computers have the Outlook Social Connector installed to enable users to connect to social networking sites.

A user named Mia uses a computer that has the Outlook Social Connector installed. Mia is unable to view the People Pane in Outlook. Mia confirms that the People Pane view setting is set to "Normal".

What should Mia to do display the People Pane?

- A. She should configure the Account Settings to sign in to a social network.
- B. She should display the Reading Pane.
- C. She should change the People Pane view setting to Minimized.
- D. She should hide the To-Do Bar.

Correct Answer: B

#### **QUESTION 2**

Mia is working in the Marketing department at ABC.com. Employees at ABC.com use computers running Windows 7 Enterprise and Microsoft Office 2010. The company email system runs Microsoft Exchange Server 2010. All company employees use Microsoft Outlook 2010 for their email clients. Mia is composing a marketing email. She inserts an image into the email and writes a paragraph of text. Mia wants to format the email so that the text surrounds the image in the email.

Which function should Mia use to configure the layout of the text?

- A. She should use the WordArt function.
- B. She should use the Text Box function.
- C. She should use the Wrap Text function.
- D. She should use the Format Painter function.

Correct Answer: C

#### **QUESTION 3**

Gary works as the Finance Manager at ABC.com. The company email system runs Microsoft Exchange Server 2010. Gary uses Microsoft Outlook 2010 configured with an Exchange account.

Gary receives a meeting request for a meeting with other company managers.

Gary wants to reply to the meeting request.

Which of the following keyboard shortcuts could Gary use to reply to the meeting request?

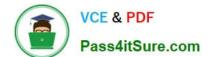

## https://www.pass4itsure.com/77-884.html

2022 Latest pass4itsure 77-884 PDF and VCE dumps Download

| Λ. | $\sim$ |    | L + | N I |
|----|--------|----|-----|-----|
| Δ  | ( :    | ıĸ | _   | I/I |
|    |        |    |     |     |

B. CTRL + F

C. CTRL + R

D. CTRL + SHIFT + Q

Correct Answer: C

#### **QUESTION 4**

Jane is working in the Sales department at ABC.com. Employees at ABC.com use computers running Windows 7 Enterprise and Microsoft Office 2010. The company email system runs Microsoft Exchange Server 2010. All company

employees use Microsoft Outlook 2010 for their email clients.

Jane is composing an email in Outlook. Jane then uses the CTRL + Enter keyboard shortcut.

What effect will the CTRL + Enter keyboard shortcut have on the email?

A. It will delete the email.

B. It will change the font of the email.

C. It will save the email.

D. It will send the email.

Correct Answer: D

#### **QUESTION 5**

Employees at ABC.com use computers running Microsoft Office 2010. The company email system runs Microsoft Exchange Server 2010. All company employees use Microsoft Outlook 2010 for their email clients.

John is the Sales Manager. He often needs to search his emails for customer information and sales history.

To reduce the time it takes to search through his emails, John wants to use the Outlook 2010 Instant Search function. However, the Instant Search function is not available.

What should John do to enable the Instant Search function?

A. He should install Microsoft Office 2010 Service Pack 1.

B. He should download and install Windows Search.

C. He should enable Windows Updates.

D. He should configure IMAP access.

Correct Answer: B

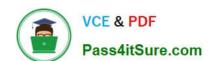

# https://www.pass4itsure.com/77-884.html 2022 Latest pass4itsure 77-884 PDF and VCE dumps Download

77-884 PDF Dumps

77-884 VCE Dumps

77-884 Braindumps

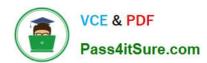

To Read the Whole Q&As, please purchase the Complete Version from Our website.

# Try our product!

100% Guaranteed Success

100% Money Back Guarantee

365 Days Free Update

**Instant Download After Purchase** 

24x7 Customer Support

Average 99.9% Success Rate

More than 800,000 Satisfied Customers Worldwide

Multi-Platform capabilities - Windows, Mac, Android, iPhone, iPod, iPad, Kindle

We provide exam PDF and VCE of Cisco, Microsoft, IBM, CompTIA, Oracle and other IT Certifications. You can view Vendor list of All Certification Exams offered:

https://www.pass4itsure.com/allproducts

# **Need Help**

Please provide as much detail as possible so we can best assist you. To update a previously submitted ticket:

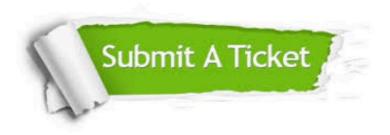

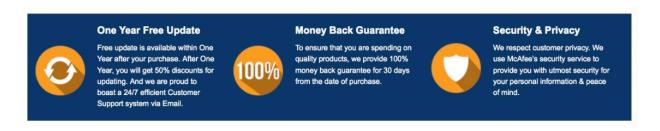

Any charges made through this site will appear as Global Simulators Limited.

All trademarks are the property of their respective owners.

Copyright © pass4itsure, All Rights Reserved.